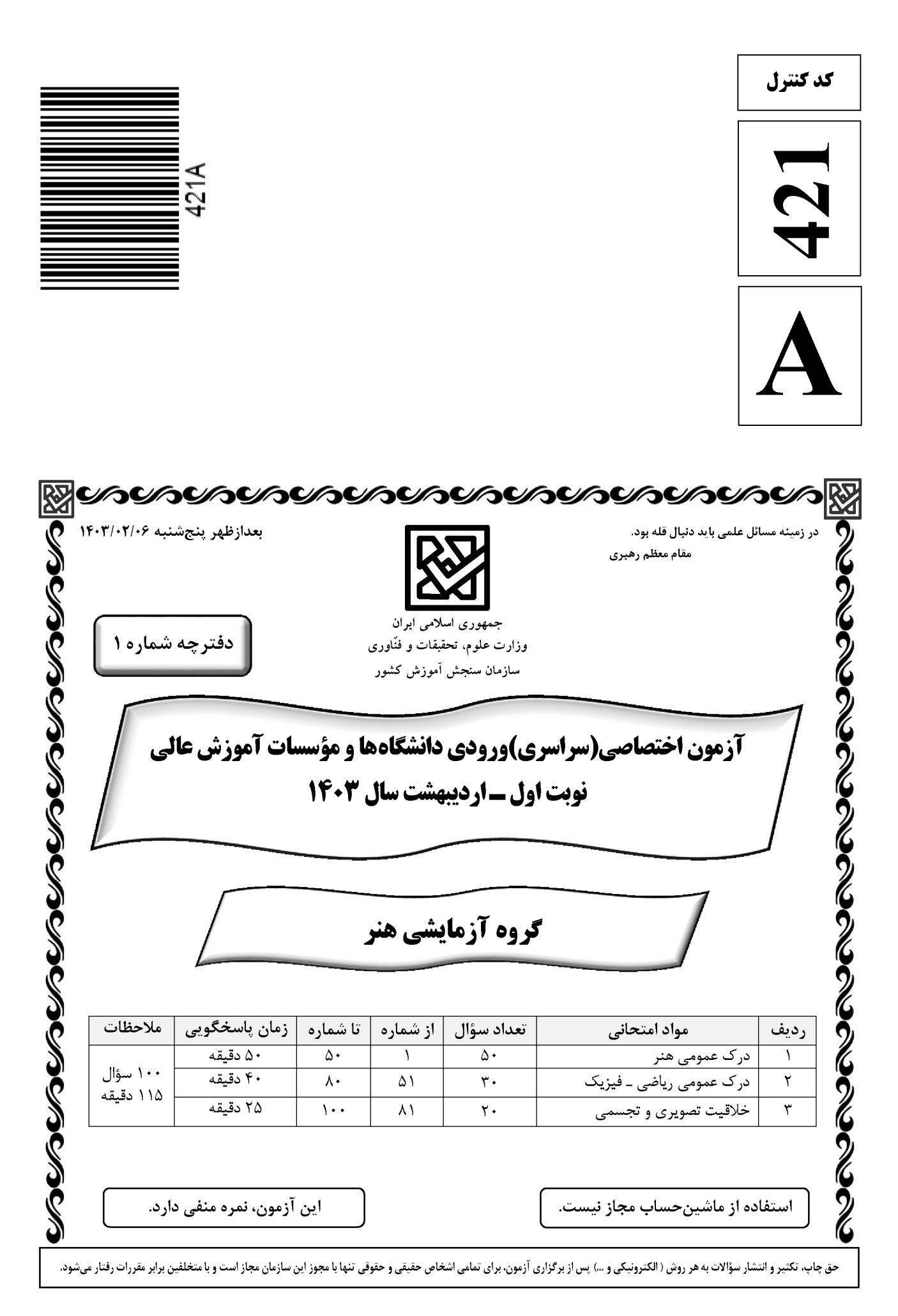

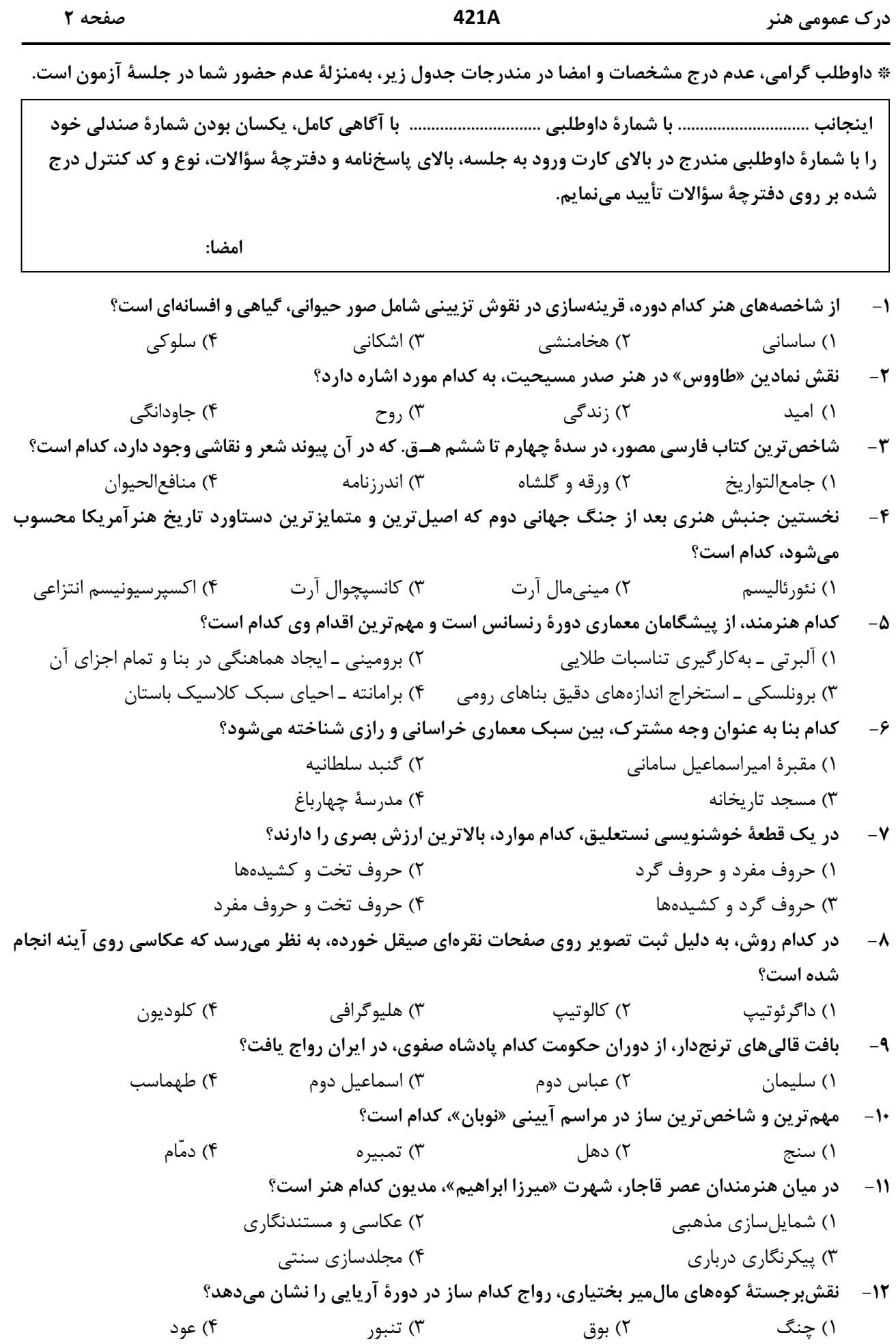

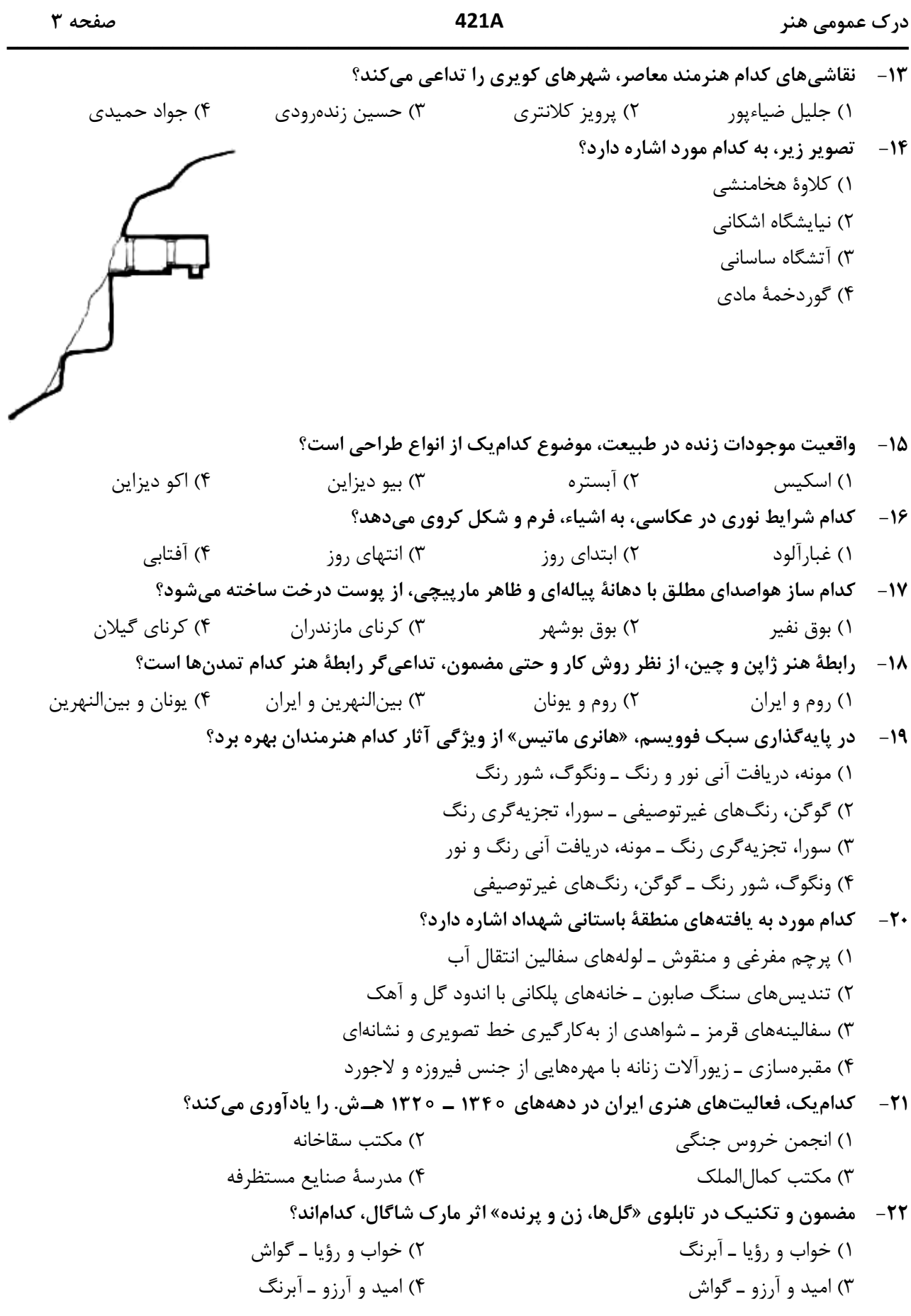

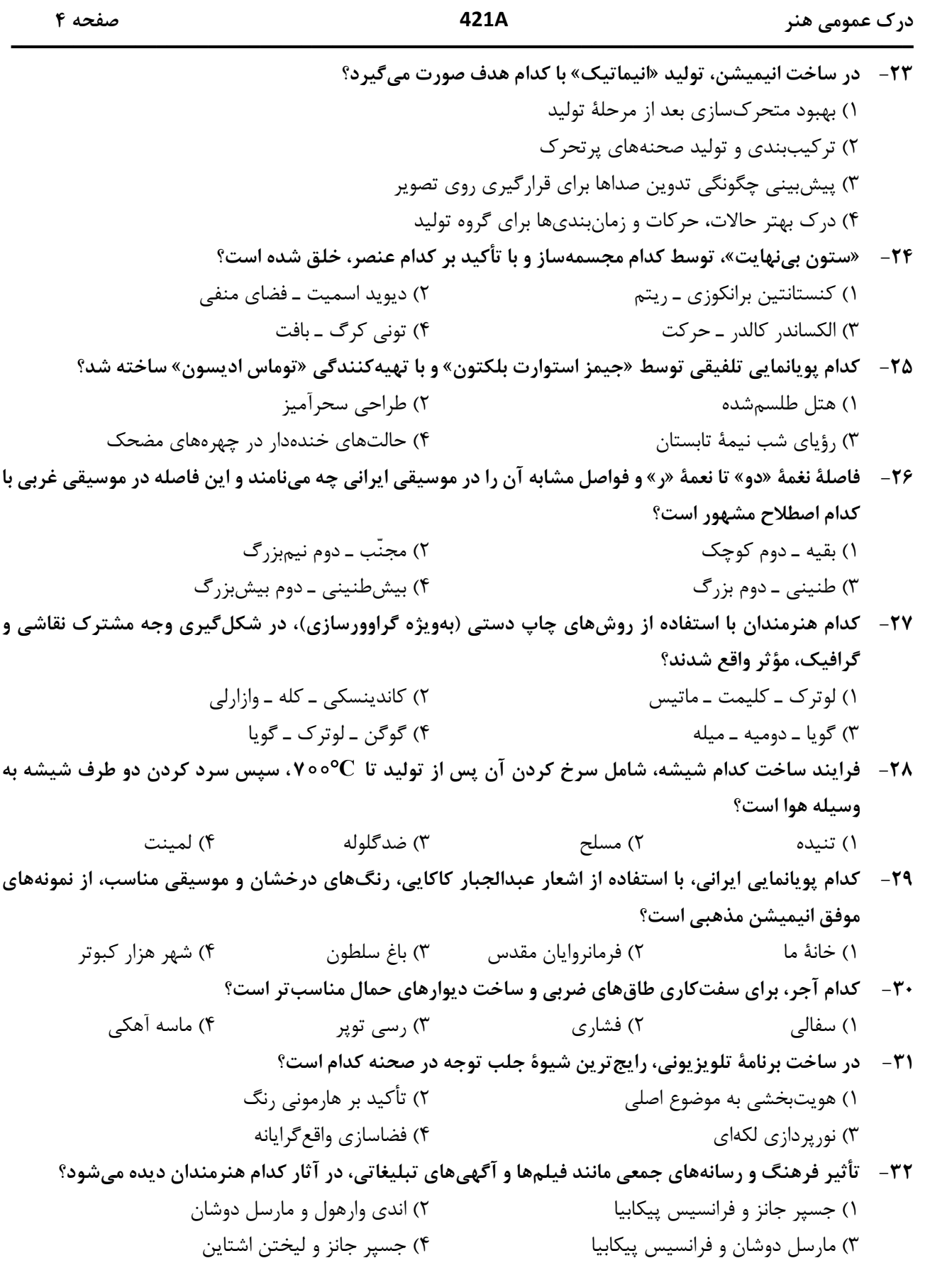

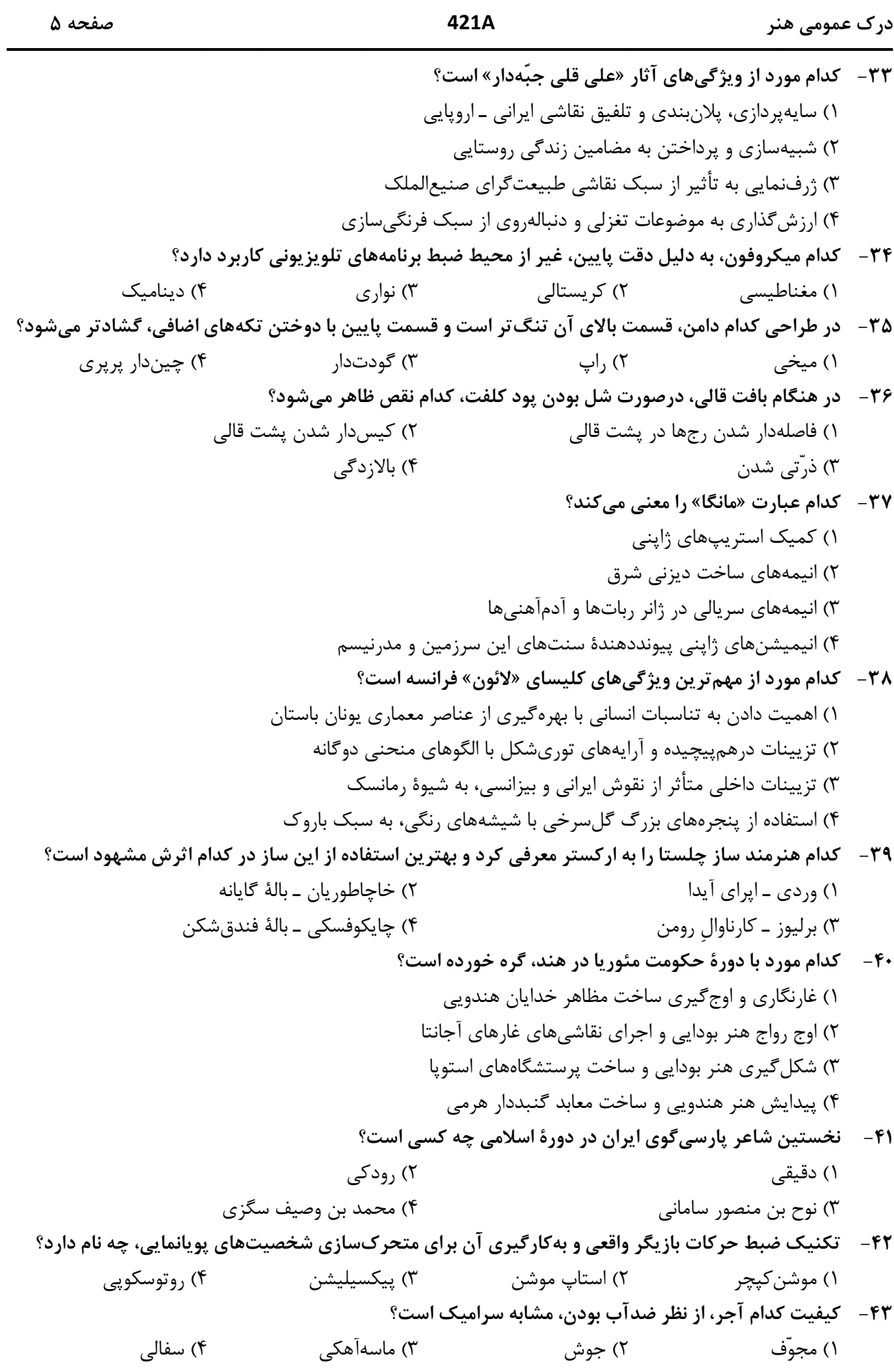

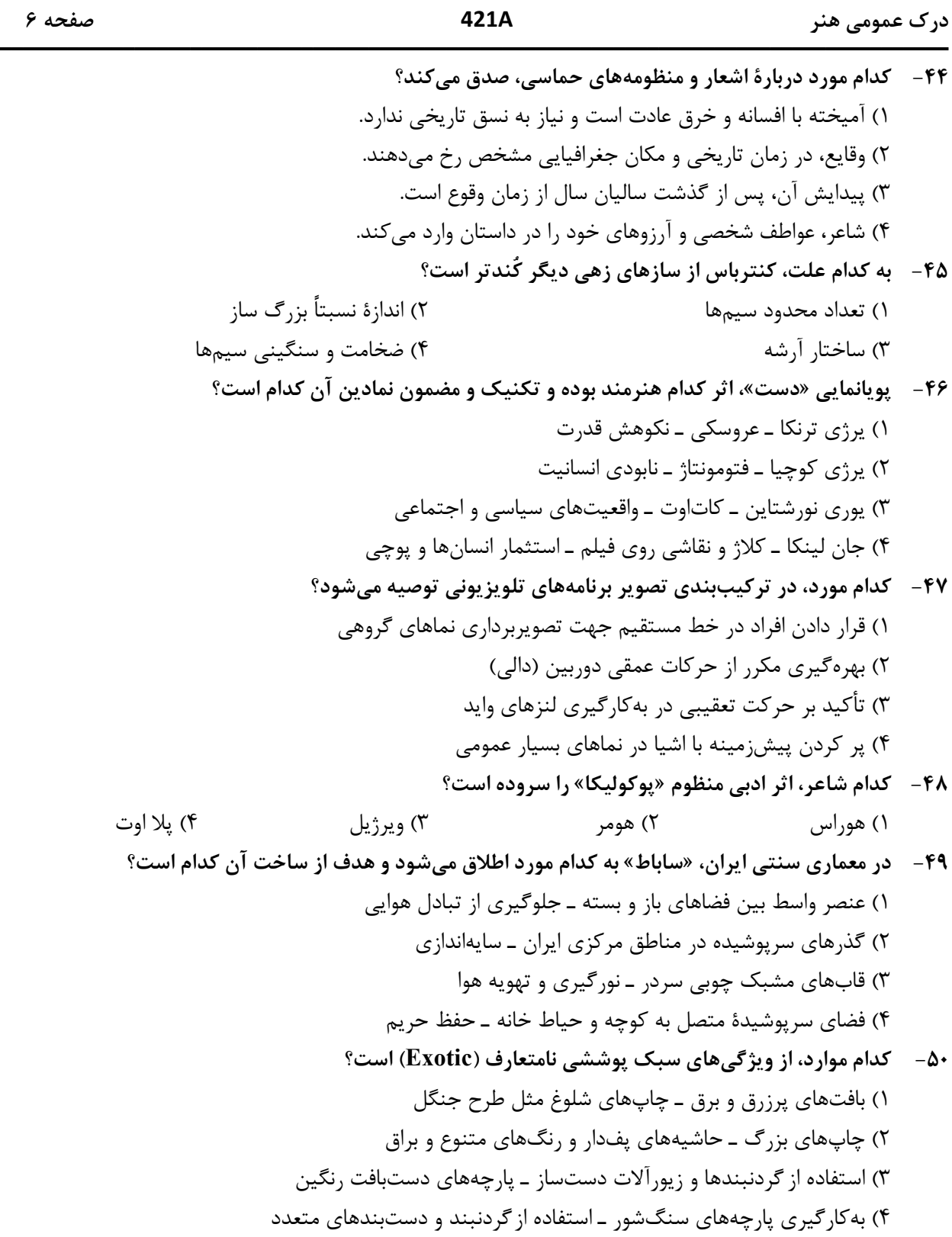

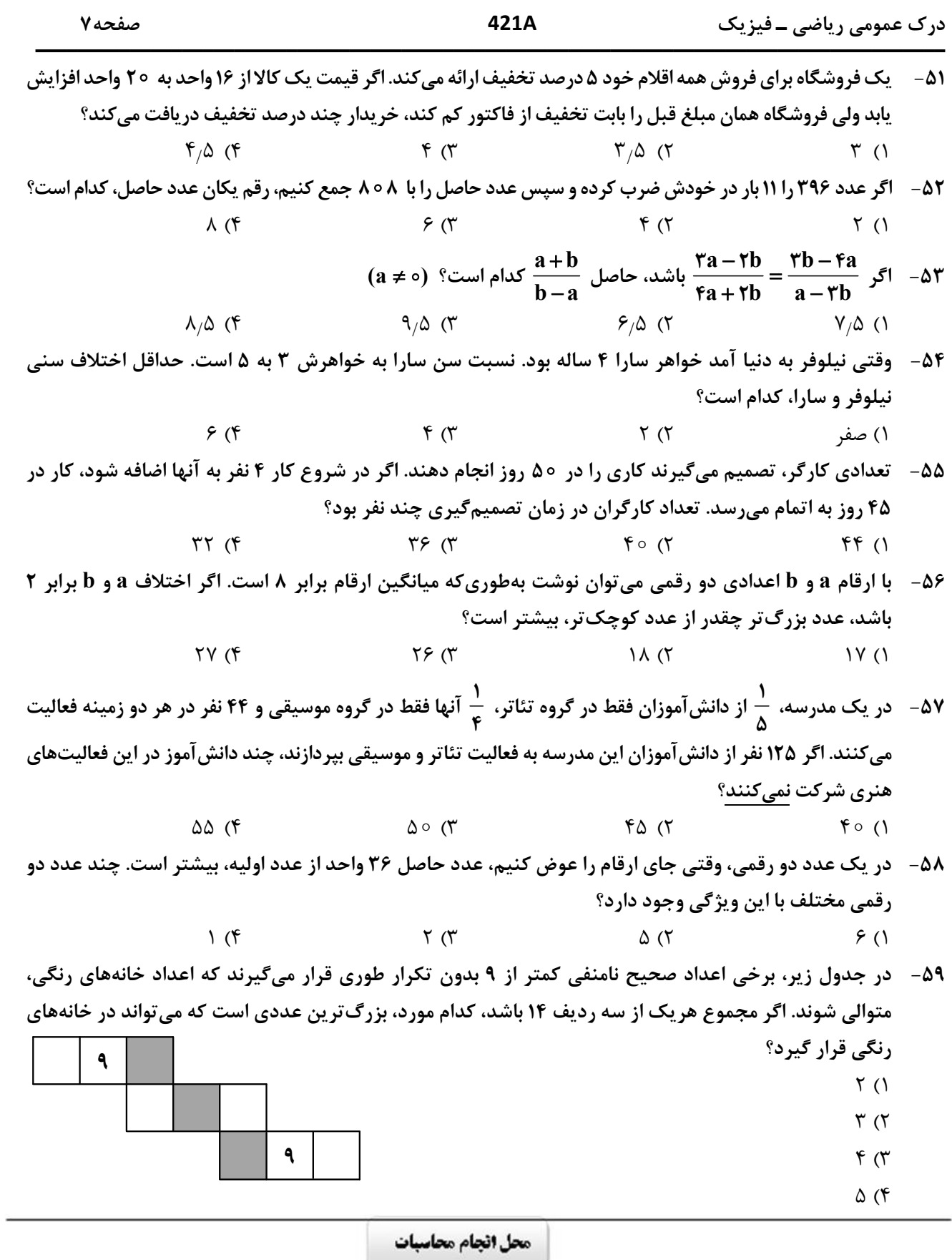

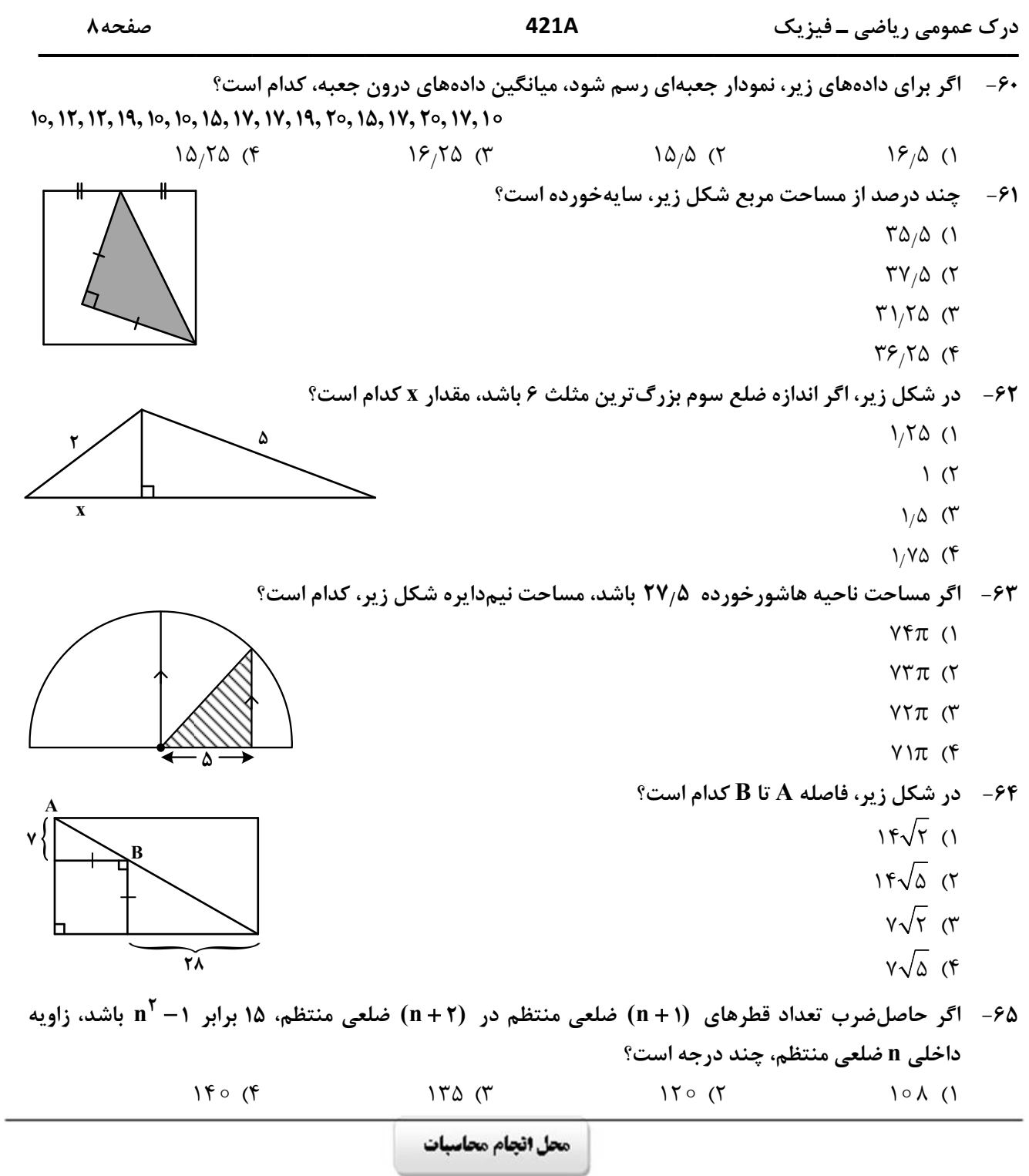

درک عمومی ریاضی ــ فیزیک

 $\frac{r}{\Delta}$  (1

 $\frac{\tau}{\Delta}$  (٢

 $\sigma$ 

 $\frac{4}{x}$  (f

 $\frac{\tau}{\nu}$ 

صفحه۹

۶۶- در شکل زیر، سه مربع در کنار هم قرار گرفتهاند. مقدار a کدام است؟

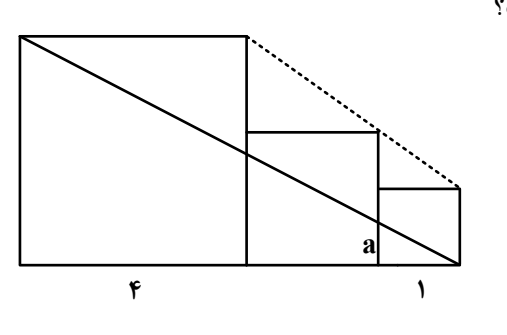

۶۷–۔ اگر خانههای همشماره توسط مسیرهایی که فقط شامل خطوط افقی و عمودی است، طوری به هم وصل باشند که هیچ دو مسیری با هم تلاقی نداشته باشد، طولانی ترین مسیر مربوط به خانهای با کدام شماره است؟

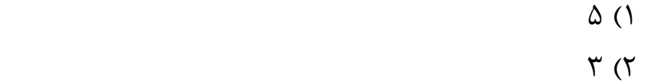

- $9 \times$ 
	-
	- $f(f)$

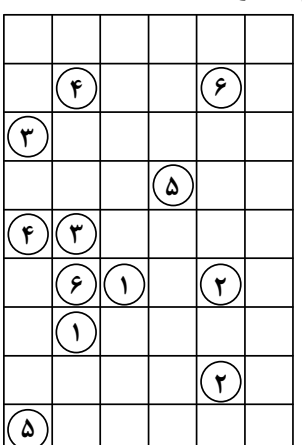

۶۸- بنابر الگوی شکل زیر، در شکل یازدهم، تعداد خانههای هاشورخورده چند برابر تعداد خانههای سفید است؟

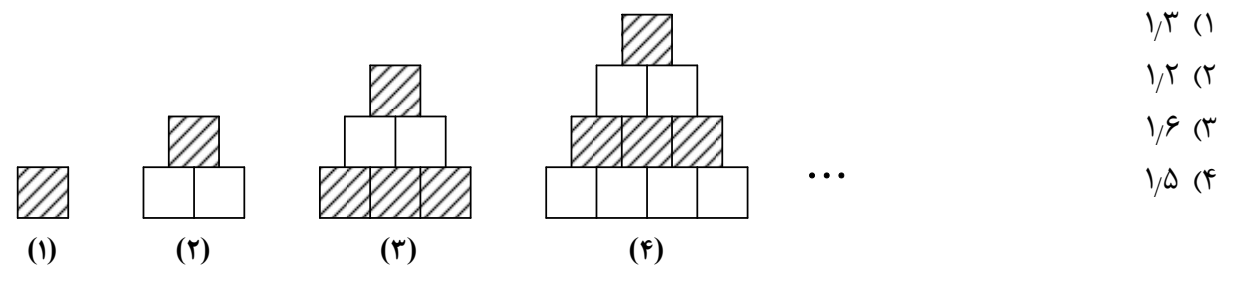

۶۹- در شبکه زیر، با کنار گذاشتن دو ضلع و با انتقال باقیمانده اضلاع، چندضلعی دیگری میسازیم. مساحت بزرگ ترین چندضلعی که می توان ساخت، کدام است؟ **YA ()**  $\gamma$   $\gamma$  $\uparrow \vartriangle$  ( $\uparrow$  $\Upsilon \uparrow (\Upsilon)$ ۲

محل انجام محاسبات

**۷۰** - درخصوص نگاره زیر، کدام مورد درست است؟ ١) مركز تقارن دارد، ولي محور تقارن ندارد. ۲) مرکز تقارن ندارد، ولی محور تقارن دارد. ۳) مرکز تقارن و محور تقارن ندارد. ۴) مرکز تقارن و محور تقارن دارد.

۷۱ – یک هنرمند میخواهد با ساختن یک مُهر از کوچک ترین جزء تصویر زیر این تصویر سازمان یافته را رسم کند. او چند بار باید از این مٌهر استفاده کند؟

- $\Upsilon f$  ()
	- $\lambda$
	- $10(T)$
	- $15(f)$

**۷۲**- شکل بههم تنیده زیر، از چند قسمت مجزا تشکیل شده است؟

- $\Upsilon$  ()
- $\Upsilon$  ( $\Upsilon$
- $f(\tau)$
- $\Delta$  (۴

۷۳-۔ در شکل زیر، چند مربع دیده میشود؟

- $V($
- $\Lambda$  (٢
- $9(7)$
- $10(f$

محل انجام محاسبات

easytest.ir

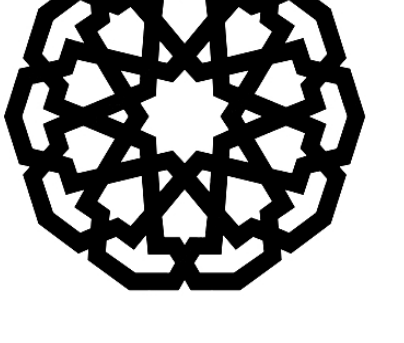

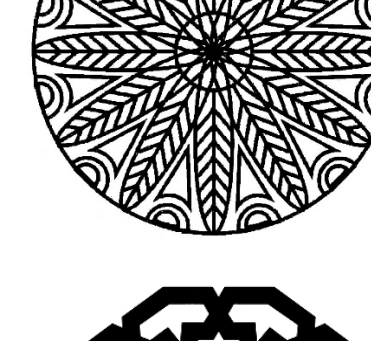

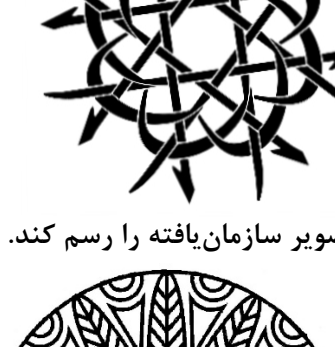

صفحه ۱۰

421A

درک عمومی ریاضی ـ فیزیک

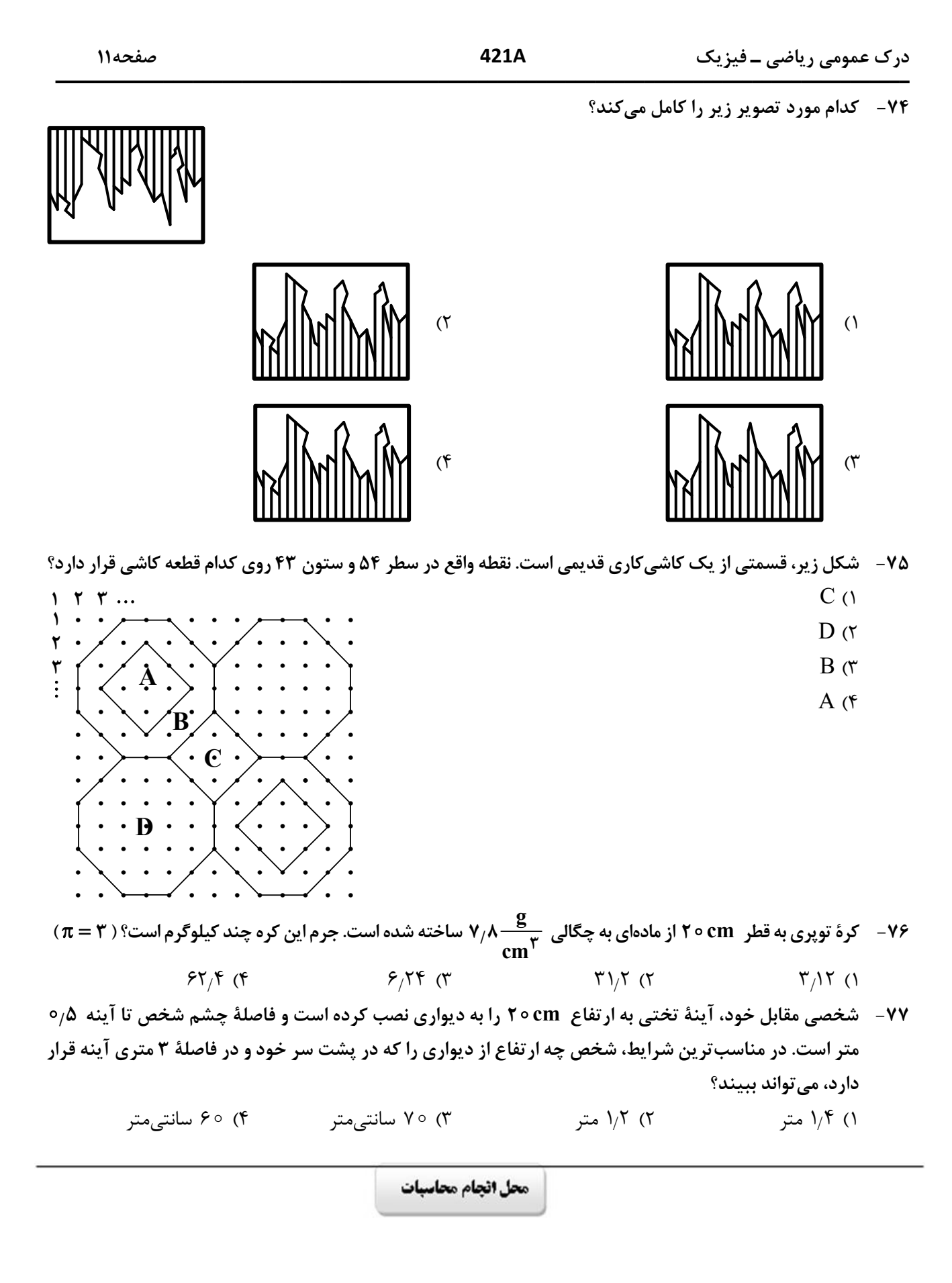

صفحه ١٢

421A

درک عمومی ریاضی ــ فیزیک

۷۸- در شکل زیر، سرعت کامیون نصف سرعت اتومبیل و جرم آن ۲۰ برابر جرم اتومبیل است. انرژی جنبشی کامیون چند برابر انرژی جنبشی اتومبیل است؟  $10\sqrt{r}$  (1  $\Delta\sqrt{\tau}$  (۲)  $\sqrt{\circ}$  (  $\Delta$  (۴ ۷۹ - با شلنگی که آب از آن با آهنگ  $\dfrac{\mathrm{cm}^\mathrm{r}}{\mathrm{s}}$  خارج میشود، یک مخزن مکعبشکل به ضلع ۱٫۲ متر در مدت چند دقیقه پُر میشود؟  $15(f)$  $\Upsilon \uparrow (\Upsilon)$  $YY(1)$  $\tau$   $\epsilon$  (٢ ۸۰ – در شکل زیر، زاویهٔ بین راستای بدن شخص و راستای تصویرش در آینه چند درجه است؟  $109(1)$  $\Lambda \Upsilon$  (  $Yf(T)$  $\Delta \Upsilon$  (f  $rv^{\circ}$ 

محل انجام محاسبات

خلاقیت تصویری و تجسمی

٨٨-۔ با توجه به دو تصویر زیر، که بیانگر طراحی از یک موضوع واحد است، کدام تصویر و به چه علت در مرحله نخست طراحی شده است؟

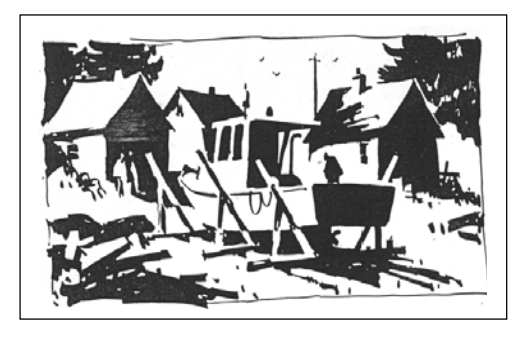

 $(1)$ 

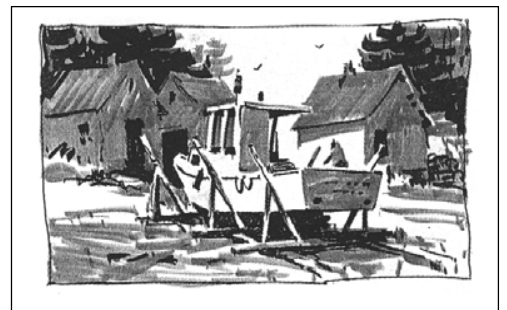

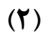

است؟

۳) چرخش چشم مخاطب بر سطح اثر، تأكيد بر مركزيت

۴) تنوع در بافت، تأكيد بر شكل اصلي و قاببندي

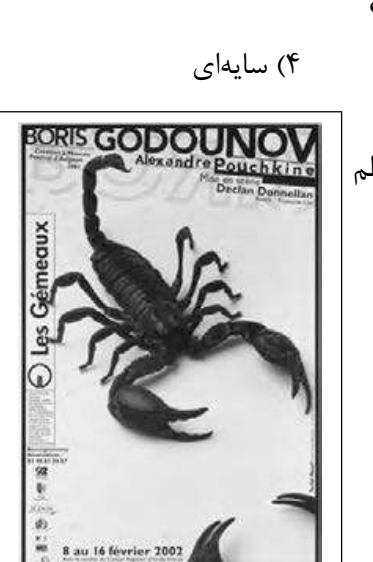

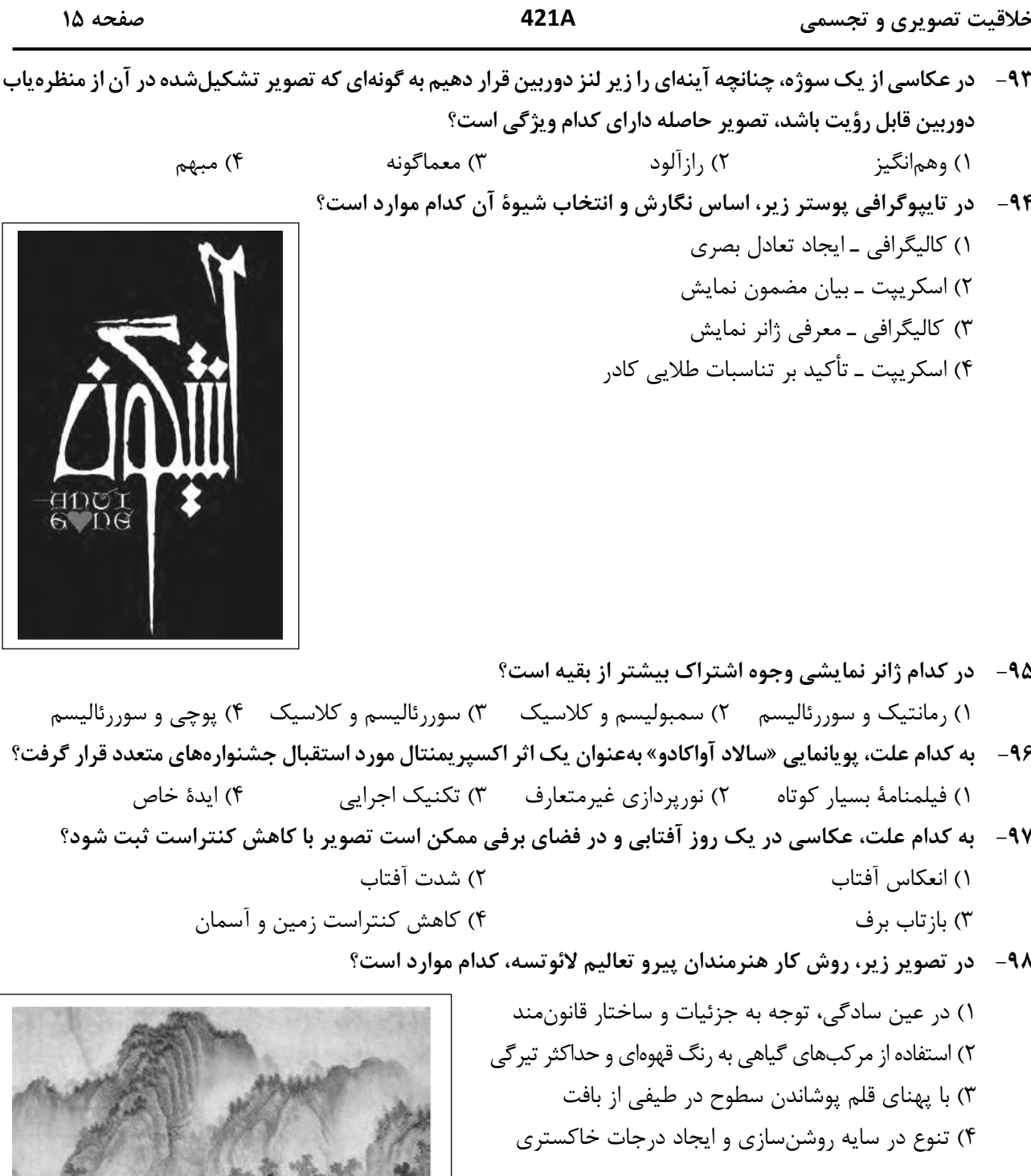

خلاقیت تصویری و تجسمی

421A

صفحه ۱۶

- ۹۹- در تصویر زیر کدام عامل را می توان نشانی از هنر گرافیک (براساس فرهنگ و هویتسازی)، بیان کرد؟
	- ۱) نور سمبل شمع ٢) ظرف مخصوص مركب ۳) جایگاه نور در مرکز کادر ۴) ترکیببندی ساده و پرکنتراست با زمینه

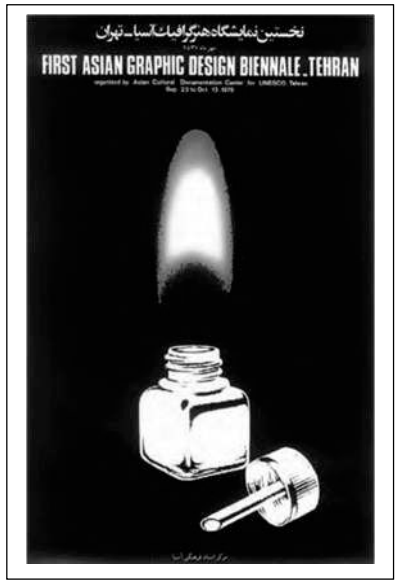

۱۰۰ - کدام مورد بیانگر هدف هنرمند از طراحی زیر است؟ ١) شناخت كامل موضوع و توانايي در اجراي دقيق آن است. ۲) طراحی مقدماتی بدون تأکید بر جزئیات و بیان کلی است. ۳) شناخت مرحله به مرحله بر مبنای اصول هندسی و کلاسیک است. ۴) طراحی سریع به جهت بیان احساس لحظهای و فیالبداهگی است.

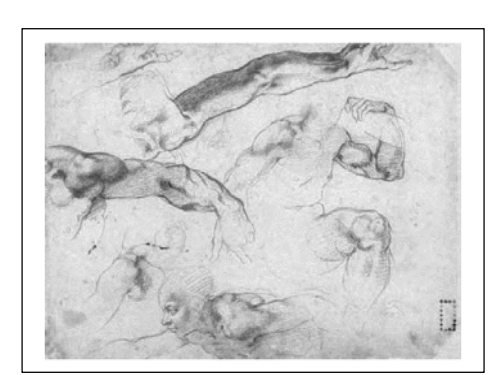